# actsnclass

## Contents

| 1  | Reco | ommendation System for Spectroscopic Follow-up |    |
|----|------|------------------------------------------------|----|
|    | 1.1  | Getting started                                |    |
|    | 1.2  | Analysis steps                                 | 2  |
|    | 1.3  | Table of Contents                              | 4  |
|    | 1.4  | Indices and tables                             | 43 |
| In | dex  |                                                | 4  |

## CHAPTER 1

## Recommendation System for Spectroscopic Follow-up

This tool allows the construction of an optimized spectroscopic observation strategy which enables photometric supernova cosmology. It was developed as a collaboration between the LSST DESC and the Cosmostatistics Initiative.

This grew from the work presented in Ishida et al., 2019

The code has been updated to allow a friendly use and expansion.

## 1.1 Getting started

This code was developed for Python3 and was not tested in Windows.

We recommend that you work within a virtual environment.

You will need to install the Python package virtualenv. In MacOS or Linux, do

```
>>> python3 -m pip install --user virtualenv
```

Navigate to a working\_directory where you will store the new virtual environment and create it:

```
>>> python3 -m venv ActSNClass
```

Hint: Make sure you deactivate any conda environment you might have running before moving forward.

Once the environment is set up you can activate it:

You should see a (ActSNClass) flag in the extreme left of terminal command line.

Next, clone this repository in another chosen location:

```
(ActSNClass) >>> git clone https://github.com/COINtoolbox/ActSNClass
```

Navigate to the repository folder and do

```
(ActSNClass) >>> pip install -r requirements.txt
```

You can now install this package with:

```
(ActSNClass) >>> python setup.py develop
```

**Hint:** You may choose to create your virtual environment within the folder of the repository. If you choose to do this, you must remember to exclude the virtual environment directory from version control using e.g., .gitignore.

## 1.1.1 Setting up a working directory

In a your choosing, create the following directory structure:

```
work_dir
— plots
— results
```

The outputs of Act SNClass will be stored in these directories.

In order to set things properly, navigate to the repository you just cloned and move the data directory to your chosen working directory and unpack the data.

```
>>> mv -f actsnclass/data/ work_dir/
>>> cd work_dir/data
>>> tar -xzvf SIMGEN_PUBLIC_DES.tar.gz
```

This data was provided by Rick Kessler, after the publication of results from the SuperNova Photometric Classification Challenge. It allows you to run tests and validate your installation.

For the RESSPECT project data can be found in the COIN server. Check the minutes document for the module you are interested in for information about the exact location.

## 1.2 Analysis steps

The active learning pipeline is composed of 4 important steps:

- 1. Feature extraction
- 2. Classifier
- 3. Query Strategy
- 4. Metric evaluation

These are arranged in the adaptable learning process (figure to the right).

## 1.2.1 Using this package

Step 1 is considered pre-processing. The current code does the feature extraction using the Bazin parametric function for the complete training and test sample before any machine learning application is used.

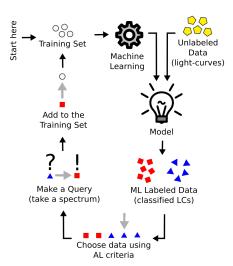

Details of the tools available to evaluate different steps on feature extraction can be found in the *Feature extraction page*.

Alternatively, you can also perform the full light curve fit for the entire sample from the command line:

Once the data has been processed you can apply the full Active Learning loop according to your needs. A detail description on how to use this tool is provided in the *Learning Loop page*.

The command line option require a few more inputs than the feature extraction stage, but it is also available:

We also provide detail explanation on how to use this package to produce other stages of the pipeline like: *prepare the Canonical sample*, *prepare data for time domain* and *produce plots*.

We also provide detail descriptions on how to contribute with other modules in the *How to contribute* tab.

Enjoy!!

#### **Acknowledgements**

This work is heavily based on the first prototype developed during COIN Residence Program (CRP#4), held in Clermont Ferrand, France, 2017 and financially supported by Universite Clermont Auvergne and La Region Auvergne-Rhone-Alpes. We thank Emmanuel Gangler for encouraging the realization of this event.

The COsmostatistics INitiative (COIN) receives financial support from CNRS as part of its MOMENTUM programme over the 2018-2020 period, under the project *Active Learning for Large Scale Sky Surveys*.

This work would not be possible without intensive consultation to online platforms and discussion forums. Although it is not possible to provide a complete list of the open source material consulted in the construction of this material, we recognize their importance and **deeply thank all those who contributes to open learning platforms**.

## 1.2.2 Dependencies

actsnclass was developed under Python3. The complete list of dependencies is given below:

- Python>=3.7
- astropy>4.0
- matplotlib>=3.1.1
- numpy>=1.17.0
- pandas>=0.25.0
- setuptools>=41.0.1

- scipy>=1.3.0
- sklearn>=0.20.3
- seaborn>=0.9.0

## 1.3 Table of Contents

#### 1.3.1 Feature Extraction

The first stage in consists in transforming the raw data into a uniform data matrix which will subsequently be given as input to the learning algorithm.

The original implementation of actsnclass can handle text-like data from the SuperNova Photometric Classification Challenge (SNPCC) which is described in Kessler et al., 2010.

This version is equiped to input RESSPECT simulatons made with the SNANA simulator.

### Load 1 light curve:

#### For RESSPECT

In order to fit a single light curve from the RESSPECT simulations you need to have its identification number. This information is stored in the header SNANA files. One of the possible ways to retrieve it is:

```
>>> import io
   >>> import pandas as pd
2
   >>> import tarfile
   >>> path_to_header = '~/RESSPECT_PERFECT_V2_TRAIN_HEADER.tar.gz'
   # openning '.tar.gz' files requires some juggling ...
   >>> tar = tarfile.open(path_to_header, 'r:gz')
   >>> fname = tar.getmembers()[0]
   >>> content = tar.extractfile(fname).read()
   >>> header = pd.read_csv(io.BytesIO(content))
   >>> tar.close()
12
13
   # get keywords
14
   >>> header.keys()
15
   Index(['objid', 'redshift', 'type', 'code', 'sample'], dtype='object')
16
17
   # check the first chunks of ids and types
18
   >>> header[['objid', 'type']].iloc[:10]
19
      objid
             type
20
       3228 Ibc_V19
21
       2241
                  IIn
22
       6770
                  Ιa
23
   3
        302
                  IIn
24
       7948
   4
                   Ιa
25
       4376
              II_V19
26
        337
               II_V19
27
       6017
                   Ta
28
   8
       1695
                   Ta
29
   9
       1660
               II-NMF
```

(continues on next page)

```
31
32 >> snid = header['objid'].values[4]
```

Now that you have selected on object, you can fit its light curve using the LightCurve class:

```
>>> from actsnclass.fit_lightcurves import LightCurve
2
   >>> path_to_lightcurves = '~/RESSPECT_PERFECT_V2_TRAIN_LIGHTCURVES.tar.gz'
3
   >>> lc = LightCurve()
   >>> lc.load_resspect_lc(photo_file=path_to_lightcurves, snid=snid)
   # check light curve format
  >>> lc.photometry
9
            mjd band
                         flux fluxerr
10
        53058.0 u 0.138225 0.142327 0.971179
11
                  g -0.064363 0.141841 -0.453768
12
         53058.0
                           . . .
                                     . . .
13
             . . . . . . .
  1054 53440.0
                 z 1.173433 0.145918
                                           8.041707
14
  1055 53440.0
                 Y 0.980438 0.145256 6.749742
```

[1056 rows x 5 columns]

#### For PLAsTiCC:

Similar to the case presented below, reading only 1 light curve from PLAsTiCC requires an object identifier. This can be done by:

```
>>> from actsnclass.fit_lightcurves import LightCurve
   >>> import pandas as pd
   >>> path_to_metadata = '~/plasticc_train_metadata.csv.gz'
   >>> path_to_lightcurves = '~/plasticc_train_lightcurves.csv.gz'
   # read metadata for the entire sample
   >>> metadata = pd.read_csv(path_to_metadata)
   # check keys
   metadata.keys()
11
   Index(['object_id', 'ra', 'decl', 'ddf_bool', 'hostgal_specz',
12
          'hostgal_photoz', 'hostgal_photoz_err', 'distmod', 'mwebv', 'target',
13
          'true_target', 'true_submodel', 'true_z', 'true_distmod',
14
          'true_lensdmu', 'true_vpec', 'true_rv', 'true_av', 'true_peakmjd',
          'libid_cadence', 'tflux_u', 'tflux_g', 'tflux_r', 'tflux_i', 'tflux_z',
          'tflux_y'],
        dtype='object')
18
19
   # choose 1 object
20
   snid = metadata['object_id'].values[0]
21
   # create light curve object and load data
23
24
   lc.load_plasticc_lc(photo_file=path_to_lightcurves, snid=snid)
```

#### For SNPCC:

#### The raw data looks like this:

```
SURVEY: DES
SNID: 848233
IAUC: UNKNOWN
PHOTOMETRY_VERSION: DES
SNTYPE: 22
FILTERS: griz
RA: 36.750000 deg
DECL: -4.500000 deg
MAGTYPE: LOG10
MAGREF: AB
FAKE: 2 (=> simulated LC with snlc_sim.exe)
MWEBV: 0.0283 MW E(B-V)
REDSHIFT_HELIO: 0.50369 +- 0.00500 (Helio, z_best)
REDSHIFT_FINAL: 0.50369 +- 0.00500 (CMB)
REDSHIFT_SPEC: 0.50369 +- 0.00500
REDSHIFT_STATUS: OK
HOST_GALAXY_GALID: 17173
HOST_GALAXY_PHOTO-Z: 0.4873 +- 0.0318
SIM_MODEL: NONIA 10 (name index)
          30 (non1a index)
SIM_NON1a:
SIM_COMMENT: SN Type = II , MODEL = SDSS-017564
SIM_LIBID: 2
SIM_REDSHIFT: 0.5029
SIM_HOSTLIB_TRUEZ: 0.5000 (actual Z of hostlib)
SIM_HOSTLIB_GALID: 17173
SIM_DLMU: 42.276020 \text{ mag} [ -5*log10(10pc/dL) ]
SIM_RA: 36.750000 deg
SIM_DECL: -4.500000 deg
            36.750000 deg
SIM_MWEBV: 0.0256 (MilkyWay E(B-V))
SIM_PEAKMAG: 22.48 22.87 22.70 22.82 (griz obs)
SIM_EXPOSURE: 1.0 1.0 1.0 1.0 (griz obs)
SIM_PEAKMJD: 56251.609375 days
SIM_SALT2x0: 1.229e-17
SIM_MAGDIM: 0.000
SIM_SEARCHEFF_MASK: 3 (bits 1,2=> found by software, humans)
SIM_SEARCHEFF: 1.0000 (spectro-search efficiency (ignores pipelines))
SIM_TRESTMIN: -38.24 days
SIM_TRESTMAX: 64.80 days
SIM_RISETIME_SHIFT: 0.0 days
SIM_FALLTIME_SHIFT: 0.0 days
SEARCH_PEAKMJD: 56250.734
# TERSE LIGHT CURVE OUTPUT:
NOBS: 108
NVAR: 9
```

(continues on next page)

```
VARLIST: MJD FLT FIELD
                      FLUXCAL FLUXCALERR SNR
                                                          MAGERR SIM_MAG
                                                   MAG
OBS: 56194.145 g NULL
                       7.600e+00 4.680e+00 1.62 99.000
                                                           5.000
                                                                   98.926
OBS: 56194.156 r NULL
                       3.875e+00 2.752e+00 1.41 99.000
                                                            5.000
                                                                   98.953
OBS: 56194.172 i NULL
                                 4.628e+00 0.77 99.000
                                                            5.000
                                                                   99.033
                       3.585e+00
    56194.188 z NULL -2.203e+00
                                 4.463e+00 -0.49
OBS:
                                                  99.000
                                                            5.000
                                                                   98.983
OBS:
    56207.188 g NULL -7.008e+00
                                  4.367e+00
                                           -1.60
                                                   99.000
                                                            5.000
                                                                   98.926
    56207.195 r NULL -1.189e+00
                                  3.459e+00 -0.34
                                                   99.000
                                                            5.000
                                                                   98.953
                                                                   99.033
    56207.203 i NULL
                      8.799e+00
                                 6.249e+00 1.41
                                                  99.000
                                                            5.000
```

You can load this data using:

```
path_to_lc = 'data/SIMGEN_PUBLIC_DES/DES_SN848233.DAT'

>>> lc = LightCurve() # create light curve instance
colored by lc.load_snpcc_lc(path_to_lc) # read data
```

#### Fit 1 light curve:

Once the data is properly loaded, the photometry can be recovered by:

```
>>> lc.photometry
                                               # check structure of photometry
            mjd band
                        flux fluxerr
                                         SNR
2
        56194.145 g 7.600
   \cap
                               4.680
                                         1.62
3
        56194.156
                    r
                         3.875
                                  2.752
   1
                                          1.41
5
                                          . . .
              . . .
                   . . .
                            . . .
                                     . . .
   106 56348.008
                   z 70.690
                                  6.706 10.54
6
                   g 26.000
   107 56348.996
                                5.581
```

You can now fit each individual filter to the parametric function proposed by Bazin et al., 2009 in one specific filter.

```
rband_features = lc.fit_bazin('r')
print(rband_features)
[159.25796385, -13.39398527, 55.16210333, 111.81204143, -20.13492354]
```

The designation for each parameter are stored in:

It is possible to perform the fit in all filters at once and visualize the result using:

#### Processing all light curves in the data set

There are 2 way to perform the Bazin fits for the entire SNPCC data set. Using a python interpreter,

```
path_to_data_dir = 'data/SIMGEN_PUBLIC_DES/'  # raw data directory

output_file = 'results/Bazin.dat'  # output file

fit_snpcc_bazin(path_to_data_dir=path_to_data_dir, features_file=output_file)
```

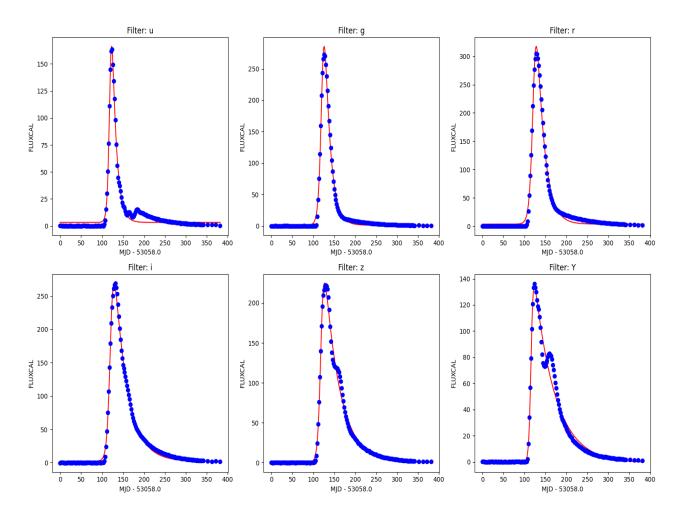

Fig. 2: Example of light curve from RESSPECT perfect simulations.

The above will produce a file called Bazin.dat in the results directory.

The same result can be achieved using the command line:

## 1.3.2 Building the Canonical sample

According to the nomenclature used in Ishida et al., 2019, the Canonical sample is a subset of the test sample chosen to hold the same characteristics of the training sample. It was used to mimic the effect of continuously adding elements to the training sample under the traditional strategy.

It was constructed using the following steps:

- From the raw light curve files, build a metadata matrix containing: [snid, sample, sntype, z, g\_pkmag, r\_pkmag, i\_pkmag, z\_pkmag, g\_SNR, r\_SNR, i\_SNR, z\_SNR] where z corresponds to redshift, x\_pkmag is the simulated peak magnitude and x\_SNR denotes the mean SNR, both in filter x;
- 2. Separate original training and test set in 3 subsets according to SN type: [Ia, Ibc, II];
- 3. For each object in the training sample, find its nearest neighbor within objects of the test sample of the same SN type and considering the photometric parameter space built in step 1.

This will allow you to construct a Canonical sample holding the same characteristics and size of the original training sample but composed of different objects.

actsnclass allows you to perform this task using the py:mod:actsnclass.build\_snpcc\_canonical module:

```
>>> from snactclass import build_snpcc_canonical
2
   >>> # define variables
3
   >>> data_dir = 'data/SIMGEN_PUBLIC_DES/'
   >>> output_sample_file = 'results/Bazin_SNPCC_canonical.dat'
   >>> output_metadata_file = 'results/Bazin_metadata.dat'
   >>> features_file = 'results/Bazin.dat'
   >>> sample = build_snpcc_canonical(path_to_raw_data: data_dir, path_to_

→ features=features file,
   >>>
                                      output_canonical_file=output_sample_file,
10
   >>>
                                      output_info_file=output_metadata_file,
11
   >>>
                                      compute=True, save=True)
```

Once the samples is constructed you can compare the distribution in [z, g\_pkmag, r\_pkmag] with a plot:

```
plot_snpcc_train_canonical

plot_snpcc_train_canonical

plot_snpcc_train_canonical

prain.png')
```

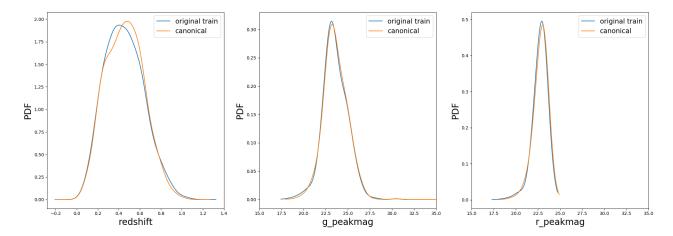

In the command line, using the same parameters as in the code above, you can do all at once:

You can check that the file results/Bazin\_SNPCC\_canonical.dat is very similar to the original features file. The only difference is that now a few of the sample variables are set to queryable:

```
id redshift type code sample gA gB gt0 gtfall gtrise rA rB rt0 rtfall rtrise iA iB_
→it0 itfall itrise zA zB zt0 ztfall ztrise
116537 0.5547 II 36 test 10.969309008063526 -2.505571025776927 33.36879338510094 89.
→92091344407919 -1.4070121479476083 35.57261257957346 -0.97172916012906 47.
→691951316763436 37.48483229249487 -7.146619117223875 41.16723042762342 O.
→14005823764049471 47.983238664813264 39.02626334489017 -6.096248676680143 36.
→82968789062783 -0.373638211418927 48.438610651533445 41.8848763303308 -7.
→169183522127793
855370 0.5421 Ibc 23 test -5.514648646328689 3.370545820694393 6.890703579070343 127.
→00223553079377 -0.04721760599586505 27.987087830949765 -0.4446376337515848 51.
→06299616763716 13.46475077451422 -0.7802021055103384 42.50390337399486 1.
→217778587283846 63.88727539461748 4.425762504064253 -2.826164280709543 57.
→211749860376304
328118 0.3131 II 37 test 28.134338786167365 0.7147372066065217 45.830405214215425 15.
→850284787778433 -0.0005766632993162762 29.225476277548275 -1.9734118280637896 45.
→83230493446332 87.25700882127312 -0.00025821702716214264 24.95217257542528 -0.
→3731568724509137 40.527255841246365 311.42509172517947 -3.099534332677601 46.
→782672798921226 -0.05678675661798624 53.51739930097104 50.76716462668245 -4.
→572685479766832
704481 0.4665 Ia 0 queryable -50.86850174812521 2.4148469184147547 16.05240678384717...
→3.5459318666713298 -0.4734666030325012 74.65602268994473 -3.763616485144308 48.
→208444944828855 24.3318092539982 -4.452287612782472 83.29745588526693 -7.
→371877954771961 50.92270461365078 38.76468635410394 -10.931632426569717 73.
→35112115534632 -1.2509966370291774 40.053959252846106 44.453394158157614 -0.
→18674652754319326
43679 0.5756 II 33 test 28.24271470397688 -3.438072722932048 23.521675700587007 32.
→4401288159836 -0.2295765027048151 -37.86668398190429 6.8580060036559365 22.
→252525376185087 2.3940753934318044 -1.611409074593934 -20.420915833911547 9.
→2659565057976 7.0218302478113035 23.713442135755557 -0.027609543521757457 14.
→76124690750807 -5.175821286895905 32.58560788340983 115.86494837233313 -0.
→2587648450330448
                                                                      (continues on next page)
```

```
172648 0.7592 II 31 test -5.942021205498 2.5808480681448858 72.24216865162195 83.

→43696533883242 -0.04052830859563986 17.05919635984848 1.005755998955811 18.

→148318002391164 33.16119808959254 -0.12803412647871454 12.153694246253906 -1.

→2962293252577974 17.493068792921502 89.98548146319197 -0.14950758787782462 13.

→355316206445695 -2.4143982246591293 23.84002028961246 118.87985827861259 -1.

→4858837093947788

762146 0.7245 Ibc 22 test 10.734014319410377 -0.696725251384634 92.36623187978644 0.

→5112285753252996 -0.4900012400030447 12.968161724599275 -0.94670057528261 55.

→7516252880299 25.59410571631452 -1.971658945324412 19.03779421586546 -2.

→228264147418322 57.66412361316971 35.09222360219662 -3.325944814741228 22.

→877393161444374 0.3070939958786501 57.9675613727551 49.63155574417528 -1.

→8832424871891025
```

This means that you can use the <code>actsnclass.learn\_loop</code> module in combination with a <code>RandomSampling</code> strategy but reading data from the canonical sample. In this way, at each iteration the code will select a random object from the test sample but a query will only be made is the selected object belongs to the canonical sample.

In the command line, this looks like:

```
>>> run_loop.py -i results/Bazin_SNPCC_canonical.dat -b <batch size> -n <number of old open of open open of output metrics file> -q <output queried sample file> -s RandomSampling -t <choice of initial training>
```

## 1.3.3 Prepare data for time domain

In order to mimic the realistic situation where only a limited number of observed epochs is available at each day, it is necessary to prepare our simulate data resemble this scenario. In actsnclass this is done in 5 steps:

- 1. Determine minimum and maximum MJD for the entire SNPCC sample;
- 2. For each day of the survey, run through the entire data sample and select only the observed epochs which were obtained prior to it;
- 3. Perform the feature extraction process considering only the photometric points which survived item 2.
- 4. Check if in the MJD in question the object is available for querying.
- 5. Join all information in a standard features file.

You can perform the entire analysis for one day of the survey using the actsnclass.time\_domain module:

```
path_to_data = 'data/SIMGEN_PUBLIC_DES/'

path_to_data = 'data/SIMGEN_PUBLIC_DES/'

poutput_dir = 'results/time_domain/'

day = 20

data = SNPCCPhotometry()

data.create_daily_file(output_dir=output_dir, day=day)

data.build_one_epoch(raw_data_dir=path_to_data, day_of_survey=day, time_domain_dir=output_dir)
```

Alternatively you can use the command line to prepare a sequence of days in one batch:

## 1.3.4 Active Learning loop

#### **Details on running 1 loop**

Once the data has been pre-processed, analysis steps 2-4 can be performed directly using the DataBase object.

For start, we can load the feature information:

```
path_to_features_file = 'results/Bazin.dat'

path_to_features_file = 'results/Bazin.dat'

path_to_features_file = 'results/Bazin.dat'

path_to_features_file, method='Bazin')

Loaded 21284 samples!
```

Notice that this data has some pre-determine separation between training and test sample:

```
>>> data.metadata['sample'].unique()
array(['test', 'train'], dtype=object)
```

You can choose to start your first iteration of the active learning loop from the original training sample flagged int he file OR from scratch. As this is our first example, let's do the simple thing and start from the original training sample. The code below build the respective samples and performs the classification:

**Hint:** If you wish to start from scratch, just set the  $initial\_training=N$  where N is the number of objects in you want in the initial training. The code will then randomly select N objects from the entire sample as the initial training sample. It will also impose that at least half of them are SNe Ias.

For a binary classification, the output from the classifier for each object (line) is presented as a pair of floats, the first column corresponding to the probability of the given object being a Ia and the second column its complement.

Given the output from the classifier we can calculate the metric(s) of choice:

and save results for this one loop to file:

You should now have in your results directory a metrics.dat file which looks like this:

```
day accuracy efficiency purity fom query_id 0 0.4560942994403447 0.5545490350531705 0.23933367329593744 0.05263972502898026 81661
```

#### Running a number of iterations in sequence

We provide a function where all the above steps can be done in sequence for a number of iterations. In interactive mode, you must define the required variables and use the actsnclass.learn\_loop function:

```
>>> from actsnclass.learn_loop import learn_loop
2
   >>> nloops = 1000
                                                       # number of iterations
3
   >>> method = 'Bazin'
                                                       # only option in v1.0
   >>> ml = 'RandomForest'
                                                       # only option in v1.0
   >>> strategy = 'RandomSampling'
                                                       # learning strategy
   >>> input_file = 'results/Bazin.dat'
                                                      # input features file
   >>> metric = 'results/metrics.dat'
                                                      # output metrics file
   >>> gueried = 'results/gueried.dat'
                                                      # output query file
   >>> train = 'original'
                                                       # initial training
10
                                                       # size of batch
   >>> batch = 1
11
12
   >>> learn_loop(nloops=nloops, features_method=method, classifier=ml,
13
                  strategy=strategy, path_to_features=input_file, output_metrics_
14
   ⇒file=metrics,
                  output_queried_file=queried, training=train, batch=batch)
15
```

Alternatively you can also run everything from the command line:

```
>>> run_loop.py -i <input features file> -b <batch size> -n <number of loops>
>>> -d <output metrics file> -q <output queried sample file>
>>> -s <learning strategy> -t <choice of initial training>
```

#### The queryable sample

In the example shown above, when reading the data from the features file there was only 2 possibilities for the *sample* variable:

```
>>> data.metadata['sample'].unique()
array(['test', 'train'], dtype=object)
```

This corresponds to an unrealistic scenario where we are able to obtain spectra for any object at any time.

**Hint:** If you wish to restrict the sample available for querying, just change the *sample* variable to *queryable* for the objects available for querying. Whenever this keywork is encountered in a file of extracted features, the code

automatically restricts the query selection to the objects flagged as queryable.

## 1.3.5 Active Learning loop in time domain

Considering that you have previously prepared the time domain data, you can run the active learning loop in its current form either by using the <code>actsnclass.time\_domain\_loop</code> or by using the command line interface:

```
>>> run_time_domain.py -d <first day of survey> <last day of survey>
>>> -m <output metrics file> -q <output queried file> -f <features directory>
>>> -s <learning strategy> -t <choice of initial training>
```

Make sure you check the full documentation of the module to understand which variables are required depending on the case you wish to run.

For example, to run with SNPCC data, the larges survey interval you can run is between 20 and 182 days, the corresponding option will be -d 20 182.

In the example above, if you choose to start from the original training sample, -t original you must also input the path to the file containing the full light curve analysis - so the full initial training can be read. This option corresponds to -t original -fl <path to full lc features>.

More details can be found in the corresponding docstring.

Once you ran one or more options, you can use the actsnclass.plot\_results module, as described in the *produce plots* page. The result will be something like the plot below (accounting for variations due to initial training).

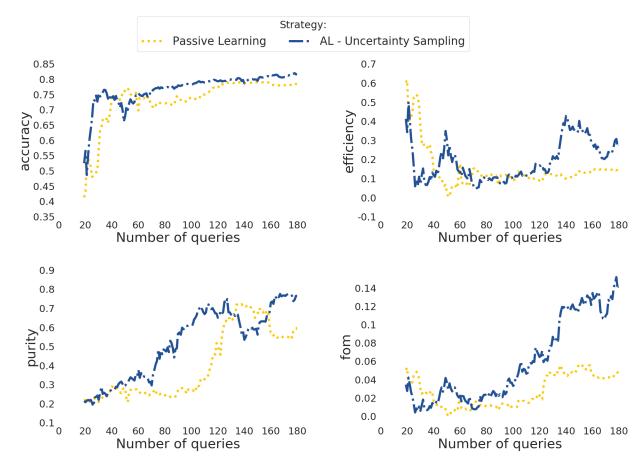

Warning: At this point there is no Canonical sample option implemented for the time domain module.

## 1.3.6 Plotting

Once you have the metrics results for a set of learning strategies you can plot the behaviour the evolution of the metrics:

- · Accuracy: fraction of correct classifications;
- Efficiency: fraction of total SN Ia correctly classified;
- Purity: fraction of correct Ia classifications;
- Figure of merit: efficiency x purity with a penalty factor of 3 for false positives (contamination).

The class *Canvas <https://actsnclass.readthedocs.io/en/latest/api/actsnclass.Canvas.html#actsnclass.Canvas>\_* enables you do to it using:

```
>>> from actsnclass.plot_results import Canvas
2
   >>> # define parameters
   >>> path_to_files = ['results/metrics_canonical.dat',
   >>>
                         'results/metrics_random.dat',
                         'results/metrics_unc.dat']
   >>>
   >>> strategies_list = ['Canonical', 'RandomSampling', 'UncSampling']
   >>> output_plot = 'plots/metrics.png'
8
   >>> #Initiate the Canvas object, read and plot the results for
10
   >>> # each metric and strategy.
11
   >>> cv = Canvas()
12
   >>> cv.load_metrics(path_to_files=path_to_files,
                          strategies_list=strategies_list)
   >>> cv.set_plot_dimensions()
15
   >>> cv.plot_metrics(output_plot_file=output_plot,
16
                          strategies_list=strategies_list)
```

This will generate:

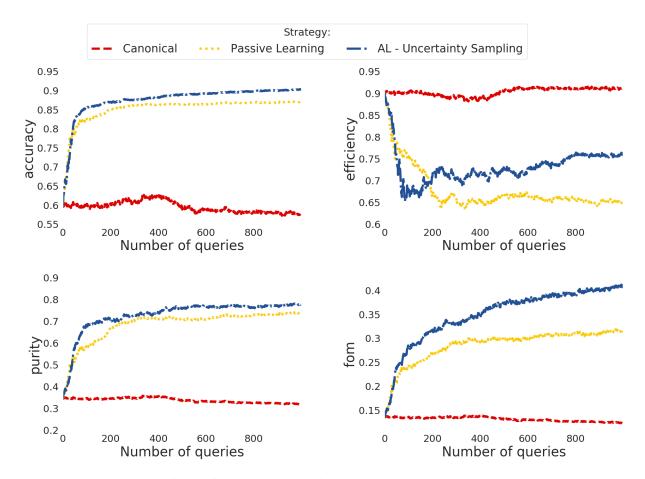

Alternatively, you can use it directly from the command line.

For example, the result above could also be obtained doing:

OBS: the color pallete for this project was chosen to honor the work of Piet Mondrian.

## 1.3.7 How to contribute

Below you will find general guidance on how to prepare your piece of code to be integrated to the actsnclass environment.

#### Add a new data set

The main challenge of adding a new data set is to build the infrastructure necessary to handle the new data.

The function below show how the basic structure required to deal with 1 light curve:

```
import pandas as pd

def load_one_lightcurve(path_to_data, *args):
    """Load 1 light curve at a time.
```

(continues on next page)

```
>>>
   >>>
            Parameters |
6
   >>>
   >>>
            path_to_data: str
   >>>
               Complete path to data file.
10
11
12
           Returns
   >>>
13
14
   >>>
           pd.DataFrame
15
   >>>
   >>>
   >>>
          #######################
18
   >>>
         # Do something #####
19
   >>>
          #######################
20
   >>>
21
   >>>
          # structure of light curve
22
   >>>
          lc = \{\}
23
          lc['dataset_name'] = XXXX
                                                      # name of the data set
24
          lc['filters'] = [X, Y, Z]
                                                      # list of filters
25
   >>>
          lc['id'] = XXX
                                                      # identification number
26
          lc['redshift'] = X
                                                      # redshift (optional, important for_
27
   >>>
   →building canonical)
   >>>
         lc['sample'] = XXXXX
                                                      # train, test or queryable (none is_
   →mandatory)
          lc['sntype'] = X
                                                      # Ia or non-Ia
29
          lc['photometry' = pd.DataFrame()
   >>>
                                                      # min keys: MJD, filter, FLUX, FLUXERR
30
   >>>
                                                      # bonus: MAG, MAGERR, SNR
31
   >>>
          return lo
```

Feel free to also provide other keywords which might be important to handle your data. Given a function like this we should be capable of incorporating it into the pipeline.

Please refer to the actsnclass.fit\_lightcurves module for a closer look at this part of the code.

#### Add a new feature extraction method

Currently actsnclass only deals with Bazin features. The snipet below show an example of friendly code for a new feature extraction method.

```
>>> def new_feature_extraction_method(time, flux, *args):
          """Extract features from light curve.
2
   >>>
   >>>
         Parameters
   >>>
          _____
          time: 1D - np.array
   >>>
7
   >>>
             Time of observation.
          flux: 1D - np.array of floats
8
   >>>
              Measured flux.
9
   >>>
10
11
   >>>
   >>>
12
   >>>
          Returns
13
   >>>
14
   >>>
          set of features
```

(continues on next page)

```
>>>
16
   >>>
17
                 ###################################
   >>>
18
                 ### Do something
                                           ##########
   >>>
19
                 ##################################
   >>>
20
   >>>
21
           return features
   >>>
22
```

You can check the current feature extraction tools for the Bazin parametrization at actsnclass.bazin module.

#### Add a new classifier

A new classifier should be warp in a function such as:

```
>>> def new_classifier(train_features, train_labels, test_features, *args):
          """Random Forest classifier.
   >>>
2
   >>>
   >>>
          Parameters
   >>>
   >>>
          train_features: np.array
              Training sample features.
  >>>
          train_labels: np.array
  >>>
9
              Training sample classes.
  >>>
          test_features: np.array
10
   >>>
              Test sample features.
11
12
13
              . . .
   >>>
14
         Returns
   >>>
15
16
  >>>
  >>>
          predictions: np.array
17
   >>>
              Predicted classes - 1 class per object.
18
  >>>
          probabilities: np.array
19
              Classification probability for all objects, [pIa, pnon-Ia].
20
  >>>
21
  >>>
22
  >>>
         23
         ###### Do something
  >>>
                                 ##############
24
         >>>
25
   >>>
26
   >>>
         return predictions, probabilities
27
```

The only classifier implemented at this point is a Random Forest and can be found at the actsnclass. classifiers module.

**Important:** Remember that in order to be effective in the active learning frame work a classifier should not be heavy on the required computational resources and must be sensitive to small changes in the training sample. Otherwise the evolution will be difficult to tackle.

#### Add a new query strategy

A query strategy is a protocol which evaluates the current state of the machine learning model and makes an informed decision about which objects should be included in the training sample.

This is very general, and the function can receive as input any information regarding the physical properties of the test and/or target samples and current classification results.

A minimum structure for such function would be:

```
>>> def new_query_strategy(class_prob, test_ids, queryable_ids, batch, *args):
          """New query strategy.
2
   >>>
   >>>
4
          Parameters
   >>>
          _____
   >>>
          class_prob: np.array
   >>>
              Classification probability. One value per class per object.
   >>>
          test_ids: np.array
   >>>
              Set of ids for objects in the test sample.
   >>>
          queryable_ids: np.array
10
              Set of ids for objects available for querying.
11
   >>>
   >>>
          batch: int
12
   >>>
              Number of objects to be chosen in each batch query.
14
   >>>
   >>>
15
   >>>
16
   >>>
          Returns
17
   >>>
18
          query_indx: list
   >>>
19
              List of indexes identifying the objects from the test sample
20
              to be queried in decreasing order of importance.
21
22
   >>>
23
             24
   >>>
                                             ##########
   >>>
             ##### Do something
25
   >>>
             >>>
27
          return list of indexes of size batch
   >>>
28
```

The current available strategies are Passive Learning (or Random Sampling) and Uncertainty Sampling. Both can be scrutinized at the :py:mod:actsnclass.'query\_strategies' module.

#### Add a new diagnostic metric

Beyond the criteria for choosing an object to be queried one could also think about the possibility to test different metrics to evaluate the performance of the classifier at each learning loop.

A new diagnostic metrics can then be provided in the form:

```
>>> def new_metric(label_pred: list, label_true: list, ia_flag, *args):
   >>>
           """Calculate efficiency.
2
   >>>
   >>>
           Parameters
   >>>
           label_pred: list
6
   >>>
               Predicted labels
           label_true: list
   >>>
              True labels
   >>>
           ia_flag: number, symbol
10
   >>>
   >>>
               Flag used to identify Ia objects.
   >>>
12
   >>>
```

(continues on next page)

```
>>>
  >>>
        Returns
15
  >>>
16
  >>>
        a number {\tt or} set of numbers
  >>>
           Tells us how good the fit was.
20
        21
        ##### Do something !
                           ###############
  >>>
22
        >>>
  >>>
  >>>
        return a number or set of numbers
```

The currently implemented diagnostic metrics are those used in the SNPCC (Kessler et al., 2009) and can be found at the actsnclass.metrics module.

## 1.3.8 Reference / API

#### **Pre-processing**

#### Light curve analysis

Performing feature extraction for 1 light curve

| LightCurve()                             | Light Curve object, holding meta and photometric data.   |
|------------------------------------------|----------------------------------------------------------|
| LightCurve.load_snpcc_lc(path_to_data)   | Reads one LC from SNPCC data.                            |
| LightCurve.fit_bazin(band)               | Extract Bazin features for one filter.                   |
| LightCurve.fit_bazin_all()               | Perform Bazin fit for all filters independently and con- |
|                                          | catenate results.                                        |
| LightCurve.plot_bazin_fit([save, show,]) | Plot data and Bazin fitted function.                     |

#### actsnclass.LightCurve

#### class actsnclass.LightCurve

Light Curve object, holding meta and photometric data.

#### Variables

- bazin\_features\_names (list) List of names of the Bazin function parameters.
- bazin\_features (list) List with the 5 best-fit Bazin parameters in all filters. Concatenated from blue to red.
- dataset\_name (str) Name of the survey or data set being analyzed.
- **filters** (*list*) List of broad band filters.
- id (int) SN identification number
- id\_name Column name of object identifier.
- **photometry** (pd.DataFrame) Photometry information. Keys –> [mjd, band, flux, fluxerr, SNR, MAG, MAGERR].
- redshift (float) Redshift

- **sample** (str) Original sample to which this light curve is assigned
- sim\_peakmag (np.array) Simulated peak magnitude in each filter
- **sncode** (*int*) Number identifying the SN model used in the simulation
- **sntype** (str) General classification, possibilities are: Ia, II or Ibc

check queryable (mjd: float, r lim: float)

Check if this light can be queried in a given day.

**evaluate\_bazin** (*param: list, time: np.array*) → np.array Evaluate the Bazin function given parameter values.

load\_snpcc\_lc(path\_to\_data: str)

Reads header and photometric information for 1 light curve

load\_plasticc\_lc (photo\_file: str, snid: int)

Load photometric information for 1 PLAsTiCC light curve

load\_resspect\_lc (photo\_file: str, snid: int)

Load photometric information for 1 RESSPECT light curve

**fit** bazin (band: str)  $\rightarrow$  list

Calculates best-fit parameters from the Bazin function in 1 filter

fit bazin all()

Calculates best-fit parameters from the Bazin func for all filters

plot\_bazin\_fit (save: bool, show: bool, output\_file: srt)

Plot photometric points and Bazin fitted curve

#### **Examples**

##### for RESSPECT and PLAsTiCC light curves it is necessary to ##### input the object identification for dealing with 1 light curve

```
>>> import io
>>> import pandas as pd
>>> import tarfile
```

```
>>> from actsnclass import LightCurve
```

# path to header file >>> path\_to\_header = '~/RESSPECT\_PERFECT\_V2\_TRAIN\_HEADER.tar.gz'

# openning '.tar.gz' files requires some juggling ... >>> tar = tarfile.open(path\_to\_header, 'r:gz') >>> fname = tar.getmembers()[0] >>> content = tar.extractfile(fname).read() >>> header = pd.read\_csv(io.BytesIO(content)) >>> tar.close()

# choose one object >>> snid = header['objid'].values[4]

# once you have the identification you can use this class >>> path\_to\_lightcurves = '~/RESSPECT\_PERFECT\_V2\_TRAIN\_LIGHTCURVES.tar.gz'

(continues on next page)

```
.. ... ... ... ... ... ... ... ... 472 53370.0 z 68.645930 0.297934 230.406460 473 53370.0 Y 63.254270 0.288744 219.067050
```

#### for fitting the entire sample ...

#### \_\_\_init\_\_\_()

Initialize self. See help(type(self)) for accurate signature.

#### **Methods**

| init()                                                | Initialize self.                                    |
|-------------------------------------------------------|-----------------------------------------------------|
| check_queryable(mjd,r_lim)                            | Check if this light can be queried in a given day.  |
| evaluate_bazin(param, time)                           | Evaluate the Bazin function given parameter values. |
| fit_bazin(band)                                       | Extract Bazin features for one filter.              |
| fit_bazin_all()                                       | Perform Bazin fit for all filters independently and |
|                                                       | concatenate results.                                |
| load_plasticc_lc(photo_file, snid)                    | Return 1 light curve from PLAsTiCC simulations.     |
| load_resspect_lc(photo_file, snid)                    | Return 1 light curve from RESSPECT simulations.     |
| load_snpcc_lc(path_to_data)                           | Reads one LC from SNPCC data.                       |
| <pre>plot_bazin_fit([save, show, output_file,])</pre> | Plot data and Bazin fitted function.                |

#### actsnclass.LightCurve.load\_snpcc\_lc

```
LightCurve.load_snpcc_lc (path_to_data: str)
Reads one LC from SNPCC data.
```

Populates the attributes: dataset\_name, id, sample, redshift, sncode, sntype, photometry and sim\_peakmag.

**Parameters** path\_to\_data (str) – Path to text file with data from a single SN.

## actsnclass.LightCurve.fit\_bazin

```
LightCurve.fit_bazin(band: str)
```

Extract Bazin features for one filter.

**Parameters band** (str) – Choice of broad band filter

**Returns** bazin\_param – Best fit parameters for the Bazin function: [a, b, t0, tfall, trise]

Return type list

#### actsnclass.LightCurve.fit\_bazin\_all

## LightCurve.fit\_bazin\_all()

Perform Bazin fit for all filters independently and concatenate results.

Populates the attributes: bazin\_features.

#### actsnclass.LightCurve.plot\_bazin\_fit

LightCurve.plot\_bazin\_fit (save=True, show=False, output\_file=' ', figscale=1')
Plot data and Bazin fitted function.

#### **Parameters**

- save (bool (optional)) Save figure to file. Default is True.
- **show** (bool (optinal)) Display plot in windown. Default is False.
- **output\_file** (*str* (*optional*)) Name of file to store the plot.
- **figscale** (*float* (*optional*)) Allow to control the size of the figure.

Fitting an entire data set

| <pre>fit_snpcc_bazin(path_to_data_dir, features_file)</pre> | Darform Dazin fit to all objects in the SNDCC date |
|-------------------------------------------------------------|----------------------------------------------------|
| TIL SHOCE DAZIH(path to data dil, leatures me)              | remonii Bazin in to an objects in the SNFCC data.  |
|                                                             | J                                                  |

## actsnclass.fit\_snpcc\_bazin

actsnclass.fit\_snpcc\_bazin (path\_to\_data\_dir: str, features\_file: str)
Perform Bazin fit to all objects in the SNPCC data.

#### **Parameters**

- path\_to\_data\_dir (str) Path to directory containing the set of individual files, one for each light curve.
- **features\_file** (*str*) Path to output file where results should be stored.

Basic light curve analysis tools

| bazin(time, a, b, t0, tfall, trise) | Parametric light curve function proposed by Bazin et al., |
|-------------------------------------|-----------------------------------------------------------|
|                                     | 2009.                                                     |
| errfunc(params, time, flux)         | Absolute difference between theoretical and measured      |
|                                     | flux.                                                     |
| fit_scipy(time, flux)               | Find best-fit parameters using scipy.least_squares.       |

#### **Canonical sample**

The Canonical object for holding the entire sample.

| Canonical()                           | Canonical sample object.                            |
|---------------------------------------|-----------------------------------------------------|
| Canonical.snpcc_get_canonical_info([, | Load SNPCC metada data required to characterize ob- |
| ])                                    | jects.                                              |
| Canonical.snpcc_identify_samples()    | Identify training and test sample.                  |
|                                       | 0                                                   |

Continued on next page

Identify 1 nearest neighbor for each object in training.

#### actsnclass.Canonical

#### class actsnclass.Canonical

Canonical sample object.

#### Variables

- canonical\_ids (list) List of ids for objects in the canonical sample.
- canonical\_sample (list) Complete data matrix for the canonical sample.
- meta\_data (pd.DataFrame) Metadata on sim peakmag and SNR for all objects in the original data set.
- test\_ia\_data (pd.DataFrame) Metadata on sim peakmag and SNR for SN Ias in the test sample.
- **test\_ia\_id** (np.array) Set of ids for all SN Ia in the test sample.
- **test\_ibc\_data** (pd.DataFrame) Metadata on sim peakmag and SNR for SN Ibcs in the test sample.
- **test\_ibc\_id** (np.array) Set of ids for all SN Ibc in the test sample.
- test\_ii\_data (pd.DataFrame) Metadata on sim peakmag and SNR for SN IIs in the test sample.
- **test\_ii\_id** (np.array) Set of ids for all SN II in the test sample.
- **train\_ia\_data** (pd. DataFrame) Metadata on sim peakmag and SNR for SN Ias in the train sample.
- train\_ia\_id (np.array) Set of ids for all SN Ia in the train sample.
- train\_ibc\_data (pd.DataFrame) Metadata on sim peakmag and SNR for SN Ibcs in the train sample.
- train\_ibc\_id (np.array) Set of ids for all SN Ibc in the train sample.
- train\_ii\_data (pd.DataFrame) Metadata on sim peakmag and SNR for SN IIs in the train sample.
- train\_ii\_id (np.array) Set of ids for all SN II in the train sample.

Load SNPCC metada data required to characterize objects.

#### snpcc\_identify\_samples()

Identify training and test sample.

#### find\_neighbors()

Identify 1 nearest neighbor for each object in training.

\_\_\_init\_\_\_()

Initialize self. See help(type(self)) for accurate signature.

#### **Methods**

| init()                                          | Initialize self.                                      |
|-------------------------------------------------|-------------------------------------------------------|
| find_neighbors()                                | Identify 1 nearest neighbor for each object in train- |
|                                                 | ing.                                                  |
| <pre>snpcc_get_canonical_info([, compute,</pre> | Load SNPCC metada data required to characterize       |
| ])                                              | objects.                                              |
| <pre>snpcc_identify_samples()</pre>             | Identify training and test sample.                    |

#### actsnclass.Canonical.snpcc get canonical info

Canonical.snpcc\_get\_canonical\_info(path\_to\_rawdata\_dir: str, canonical\_output\_file: str, compute=True, save=True, canonical\_input\_file=")

Load SNPCC metada data required to characterize objects.

Populates attribute: data.

#### **Parameters**

- path\_to\_rawdata\_dir (str) Complete path to directory holding raw data files.
- canonical\_output\_file (str) Complete path to output canonical sample file.
- compute (bool (optional)) Compute required metada from raw data files. Default is True.
- save (bool (optional)) Save metadata to file. Default is True.
- **canonical\_input\_file** (*str* (*optional*)) Path to input file if required metadata was previously calculated. If name is give, 'compute' must be False.

#### actsnclass.Canonical.snpcc\_identify\_samples

#### Canonical.snpcc\_identify\_samples()

Identify training and test sample.

Populates attributes: train\_ia\_data, train\_ia\_id, train\_ibc\_data, train\_ibc\_id, train\_ii\_data, train\_ibc\_id, test\_ia\_data, test\_ia\_id, test\_ibc\_data, test\_ibc\_id, test\_ii\_data and test\_ii\_id.

## actsnclass.Canonical.find\_neighbors

## Canonical.find\_neighbors()

Identify 1 nearest neighbor for each object in training.

Populates attribute: canonical\_ids.

Functions to populate the Canonical object

| build_snpcc_canonical(path_to_raw_data,)         | Build canonical sample for SNPCC data.              |
|--------------------------------------------------|-----------------------------------------------------|
| <pre>plot_snpcc_train_canonical(sample[,])</pre> | Plot comparison between training and canonical sam- |
|                                                  | ples.                                               |

#### actsnclass.build\_snpcc\_canonical

actsnclass.build\_snpcc\_canonical ( $path\_to\_raw\_data$ : str,  $path\_to\_features$ : str,  $output\_canonical\_file$ : str,  $output\_info\_file=$ ", compute=True, save=True,  $input\_info\_file=$ ",  $features\_method=$ 'Bazin')

Build canonical sample for SNPCC data.

#### **Parameters**

- path\_to\_raw\_data (str) Complete path to raw data directory.
- path\_to\_features (str) Complete path to Bazin features files.
- **output\_canonical\_file** (*str*) Complete path to output canonical sample file.
- **output\_info\_file** (*str*) Complete path to output metadata file for canonical sample. This includes SNR and simulated peak magnitude for each filter.
- **compute** (*bool* (*optional*)) If True, compute metadata information on SNR and sim peak mag. If False, read info from file. Default is True.
- save (bool (optional)) Save simulation metadata information to file. Default is True.
- **input\_info\_file** (*str* (*optional*)) Complete path to sim metadata file. This must be provided if save == False.
- **features\_method** (*str* (*optional*)) Method for feature extraction. Only 'Bazin' is implemented.

**Returns** actsnclass.Canonical – Updated canonical object with the attribute 'canonical\_sample'. **Return type** obj

#### actsnclass.plot\_snpcc\_train\_canonical

 $\verb|actsnclass.plot_snpcc_train_canonical| (sample: actsnclass.build_snpcc_canonical. Canonical, output_plot_file=False)|$ 

Plot comparison between training and canonical samples.

#### **Parameters**

- sample (actsnclass. Canonical) Canonical object holding infor for canonical sample
- **output\_plot\_file** (*str* (*optional*)) Complete path to output plot. If not provided, plot is displayed on screen only.

#### Build time domain data base

| SNPCCPhotometry()                    | Handles photometric information for entire SNPCC        |
|--------------------------------------|---------------------------------------------------------|
|                                      | data.                                                   |
| SNPCCPhotometry.                     | Get minimum and maximum MJD for complete sample.        |
| get_lim_mjds(raw_data_dir)           |                                                         |
| SNPCCPhotometry.create_daily_file([, | Create one file for a given day of the survey.          |
| header])                             |                                                         |
| SNPCCPhotometry.build_one_epoch([,   | Fit bazin for all objects with enough points in a given |
| ])                                   | day.                                                    |

#### actsnclass.SNPCCPhotometry

#### class actsnclass. SNPCCPhotometry

Handles photometric information for entire SNPCC data.

This class only works for Bazin feature extraction method.

#### Variables

- **bazin\_header** (*str*) Header to be added to features files for each day.
- max\_epoch (float) Maximum MJD for the entire data set.
- min\_epoch (float) Minimum MJD for the entire data set.
- rmag\_lim (float) Maximum r-band magnitude allowing a query.

#### get\_lim\_mjds (raw\_data\_dir)

Get minimum and maximum MJD for complete sample.

#### create\_daily\_file (raw\_data\_dir: str, day: int, output\_dir: str, header: str)

Create one file for a given day of the survey. Only populates the file with header. It will erase existing files!

```
build_one_epoch(raw_data_dir: str, day_of_survey: int, time_domain_dir: str,
```

feature\_method: str, dataset: str)

Selects objects with observed points until given MJD, performs feature extraction and evaluate if query is possible. Save results to file.

```
init ()
```

Initialize self. See help(type(self)) for accurate signature.

#### **Methods**

| init()                                                  | Initialize self.                                        |
|---------------------------------------------------------|---------------------------------------------------------|
| build_one_epoch(raw_data_dir,                           | Fit bazin for all objects with enough points in a given |
| day_of_survey,)                                         | day.                                                    |
| <pre>create_daily_file(output_dir, day[, header])</pre> | Create one file for a given day of the survey.          |
| get_lim_mjds(raw_data_dir)                              | Get minimum and maximum MJD for complete sam-           |
|                                                         | ple.                                                    |

#### actsnclass.SNPCCPhotometry.get\_lim\_mjds

```
SNPCCPhotometry.get_lim_mjds(raw_data_dir)
```

Get minimum and maximum MJD for complete sample.

This function is not necessary if you are working with SNPCC data. The values are hard coded in the class.

**Parameters** raw\_data\_dir (*str*) – Complete path to raw data directory.

**Returns limits** – List of extreme MJDs for entire sample: [min\_MJD, max\_MJD].

Return type list

#### actsnclass.SNPCCPhotometry.create\_daily\_file

SNPCCPhotometry.create\_daily\_file (output\_dir: str, day: int, header='Bazin')
Create one file for a given day of the survey.

The file contains only header for the features file.

#### **Parameters**

- **output\_dir** (*str*) Complete path to raw data directory.
- day (int) Day passed since the beginning of the survey.
- **header** (*str* (*optional*)) List of elements to be added to the header. Separate by 1 space. Default option uses header for Bazin features file.

#### actsnclass.SNPCCPhotometry.build\_one\_epoch

Fit bazin for all objects with enough points in a given day.

Generate 1 file containing best-fit Bazin parameters for a given day of the survey.

#### **Parameters**

- raw\_data\_dir (str) Complete path to raw data directory
- **day\_of\_survey** (*int*) Day since the beginning of survey.
- **time\_domain\_dir** (*str*) Output directory to store time domain files.
- feature\_method (str (optional)) Feature extraction method. Only possibility is 'Bazin'.
- dataset (str (optional)) Name of the data set. Only possibility is 'SNPCC'.

#### **DataBase**

Object upon which the learning process is performed

| DataBase()                                  | DataBase object, upon which the active learning loop is  |
|---------------------------------------------|----------------------------------------------------------|
|                                             | performed.                                               |
| DataBase.load_bazin_features(path_to_bazin  | _ <b>file</b> )d Bazin features from file.               |
| DataBase.load_features(path_to_file[,])     | Load features according to the chosen feature extraction |
|                                             | method.                                                  |
| DataBase.build_samples([initial_training,]) | Separate train and test samples.                         |
| DataBase.classify(method, **kwargs)         | Apply a machine learning classifier.                     |
| DataBase.evaluate_classification([metric_   | label nate results from classification.                  |
| DataBase.make_query([strategy, batch,])     | Identify new object to be added to the training sample.  |
| DataBase.update_samples(query_indx, loop[,  | Add the queried obj(s) to training and remove them       |
| ])                                          | from test.                                               |
| DataBase.save_metrics(loop,[, batch])       | Save current metrics to file.                            |
| DataBase.save_queried_sample([,])           | Save queried sample to file.                             |

#### actsnclass.DataBase

#### class actsnclass.DataBase

DataBase object, upon which the active learning loop is performed.

#### **Variables**

- **classprob** (np. array) Classification probability for all objects, [pIa, pnon-Ia].
- data (pd. DataFrame) Complete information read from features files.
- **features** (pd.DataFrame) Feature matrix to be used in classification (no metadata).
- **features\_names** (list) Header for attribute *features*.
- metadata (pd. DataFrame) Features matrix which will not be used in classification.
- **metadata\_names** (list) Header for metadata.
- metrics\_list\_names (list) Values for metric elements.
- output\_photo\_Ia (pd.DataFrame) Returns metadata for photometrically classified Ia
- photo\_Ia\_metadata (pd.DataFrame) Metadata for photometrically classified object ids.
- plasticc\_mjd\_lim (list) [min, max] mjds for plasticc data
- predicted\_class (np.array) Predicted classes results from ML classifier.
- queried\_sample (list) Complete information of queried objects.
- queryable\_ids (np.array ()) Flag for objects available to be queried.
- test\_features (np.array ()) Features matrix for the test sample.
- test\_metadata (pd. DataFrame) Metadata for the test sample
- **test\_labels** (*np.array* ()) True classification for the test sample.
- **train\_features** (np.array ()) Features matrix for the train sample.
- train\_metadata (pd.DataFrame) Metadata for the training sample.
- train\_labels (np.array) Classes for the training sample.

#### build\_samples (initial\_training: str or int, nclass: int)

Separate train and test samples.

#### classify (method: str)

Apply a machine learning classifier.

#### classify\_bootstrap (method: str)

Apply a machine learning classifier bootstrapping the classifier

#### evaluate\_classification (metric\_label: str)

Evaluate results from classification.

## $\verb|identify_keywords|()$

Break degenerescency between keywords with equal meaning.

#### load\_bazin\_features (path\_to\_bazin\_file: str)

Load Bazin features from file

#### load\_photometry\_features (path\_to\_photometry\_file:str)

Load photometric light curves from file

```
load_plasticc_mjd (path_to_data_dir: str)
Get min and max mjds for PLAsTiCC data

load_features (path_to_file: str, method: str)
Load features according to the chosen feature extraction method.

make_query (strategy: str, batch: int) → list
Identify new object to be added to the training sample.

save_metrics (loop: int, output_metrics_file: str)
Save current metrics to file.

save_queried_sample (queried_sample_file: str, loop: int, full_sample: str)
Save queried sample to file.

update_samples (query_indx: list)
Add the queried obj(s) to training and remove them from test.
```

#### **Examples**

```
>>> from actsnclass import DataBase
```

#### Define the necessary paths

```
>>> path_to_bazin_file = 'results/Bazin.dat'
>>> metrics_file = 'results/metrics.dat'
>>> query_file = 'results/query_file.dat'
```

Initiate the DataBase object and load the data. >>> data = DataBase() >>> data.load\_features(path\_to\_bazin\_file, method='Bazin')

Separate training and test samples and classify

```
>>> data.build_samples(initial_training='original', nclass=2)
>>> data.classify(method='RandomForest')
>>> print(data.classprob) # check predicted probabilities
[[0.461 0.539]
[0.346print(data.metrics_list_names) # check metric header
['acc', 'eff', 'pur', 'fom']
```

```
>>> print(data.metrics_list_values) # check metric values
[0.5975434599574068, 0.9024767801857585,
0.34684684684684686, 0.13572404702012383] 0.654]
...
[0.398 0.602]
[0.396 0.604]]
```

#### Calculate classification metrics

```
>>> data.evaluate_classification(metric_label='snpcc')
>>>
```

Make query, choose object and update samples

```
>>> indx = data.make_query(strategy='UncSampling', batch=1)
>>> data.update_samples(indx)
```

Save results to file

```
>>> data.save_metrics(loop=0, output_metrics_file=metrics_file)
>>> data.save_queried_sample(loop=0, queried_sample_file=query_file,
>>> full_sample=False)
```

## \_\_\_init\_\_\_()

Initialize self. See help(type(self)) for accurate signature.

#### **Methods**

| init()                                                                           | Initialize self.                                       |
|----------------------------------------------------------------------------------|--------------------------------------------------------|
| build_orig_samples([nclass, screen,])                                            | Construct train and test samples as given in the orig- |
|                                                                                  | inal data set.                                         |
| build_previous_runs(path_to_train,[,                                             | Build train, test and queryable samples from previ-    |
| ])                                                                               | ous runs.                                              |
| build_random_training(initial_training[,                                         | Construct initial random training and corresponding    |
| ])                                                                               | test sample.                                           |
| <pre>build_samples([initial_training, nclass,])</pre>                            | Separate train and test samples.                       |
| <pre>classify(method, **kwargs)</pre>                                            | Apply a machine learning classifier.                   |
| <pre>classify_bootstrap(method, **kwargs)</pre>                                  | Apply a machine learning classifier bootstrapping      |
|                                                                                  | the classifier.                                        |
| <pre>evaluate_classification([metric_label])</pre>                               | Evaluate results from classification.                  |
| identify_keywords()                                                              | Break degenerescency between keywords with equal       |
|                                                                                  | meaning.                                               |
| <pre>load_bazin_features(path_to_bazin_file[,</pre>                              | Load Bazin features from file.                         |
| ])                                                                               |                                                        |
| <pre>load_features(path_to_file[, method,])</pre>                                | Load features according to the chosen feature extrac-  |
|                                                                                  | tion method.                                           |
| load_photometry_features(path_to_photometrlyo_fide)hotometry features from file. |                                                        |
| load_plasticc_mjd(path_to_data_dir)                                              | Return all MJDs from 1 file from PLAsTiCC simu-        |
|                                                                                  | lations.                                               |
| make_query([strategy, batch, screen,])                                           | Identify new object to be added to the training sam-   |
|                                                                                  | ple.                                                   |
| <pre>output_photo_Ia(threshold[, to_file, filename])</pre>                       | Returns the metadata for photometrically classified    |
|                                                                                  | SN Ia.                                                 |
| save_metrics(loop, output_metrics_file, epoch)                                   | Save current metrics to file.                          |
| save_queried_sample(queried_sample_file,                                         | Save queried sample to file.                           |
| loop)                                                                            |                                                        |
| <pre>update_samples(query_indx, loop[, epoch])</pre>                             | Add the queried obj(s) to training and remove them     |
| _                                                                                | from test.                                             |
|                                                                                  |                                                        |

#### actsnclass.DataBase.load\_bazin\_features

DataBase.load\_bazin\_features(path\_to\_bazin\_file: str, screen=False, survey='DES', sam-ple=None)

Load Bazin features from file.

Populate properties: features, feature\_names, metadata and metadata\_names.

#### **Parameters**

- path\_to\_bazin\_file (str) Complete path to Bazin features file.
- screen (bool (optional)) If True, print on screen number of light curves processed. Default

is False.

- survey (str (optional)) Name of survey. Used to infer the filter set. Options are DES or LSST. Default is DES.
- **sample** (*str* (*optional*)) If None, sample is given by a column within the given file. else, read independent files for 'train' and 'test'. Default is None.

## actsnclass.DataBase.load features

DataBase.load\_features(path\_to\_file: str, method='Bazin', screen=False, survey='DES', sam-ple=None)

Load features according to the chosen feature extraction method.

Populates properties: data, features, feature\_list, header and header\_list.

#### **Parameters**

- path\_to\_file (str) Complete path to features file.
- **method** (*str* (*optional*)) Feature extraction method. The current implementation only accepts method=='Bazin' or 'photometry'. Default is 'Bazin'.
- screen (bool (optional)) If True, print on screen number of light curves processed. Default is False.
- **survey** (*str* (*optional*)) Survey used to obtain the data. The current implementation only accepts survey='DES' or 'LSST'. Default is 'DES'.
- **sample** (*str* (*optional*)) If None, sample is given by a column within the given file. else, read independent files for 'train' and 'test'. Default is None.

#### actsnclass.DataBase.build samples

DataBase.build\_samples (initial\_training='original', nclass=2, screen=False, Ia\_frac=0.5, queryable=False, save\_samples=False, sep\_files=False, survey='DES', out-put\_fname='', path\_to\_train='', path\_to\_queried=''', method='Bazin') Separate train and test samples.

Populate properties: train\_features, train\_header, test\_features, test\_header, queryable\_ids (if flag available), train\_labels and test\_labels.

#### Parameters

- **initial\_training** (*str or int*) Choice of initial training sample. If 'original': begin from the train sample flagged in original file elif 'previous': continue from a previously run loop elif int: choose the required number of samples at random, ensuring that at least half are SN Ia.
- Ia\_frac (float in [0,1] (optional)) Fraction of Ia required in initial training sample. Default is 0.5.
- **method** (*str* (*optional*)) Feature extraction method. The current implementation only accepts method=='Bazin' or 'photometry'. Default is 'Bazin'. Only used if initial\_training == 'previous'.
- **nclass** (*int* (*optional*)) Number of classes to consider in the classification Currently only nclass == 2 is implemented.
- path\_to\_train (str (optional)) Path to initial training file from previous run. Only used if initial\_training == 'previous'.

- **path\_to\_queried** (*str(optional*)) Path to queried sample from previous run. Only used if initial\_training == 'previous'.
- queryable (bool (optional)) If True build also queryable sample for time domain analysis. Default is False.
- screen (bool (optional)) If True display the dimensions of training and test samples.
- save\_samples (bool (optional)) If True, save training and test samples to file. Default is False.
- **survey** (*str* (*optional*)) Survey used to obtain the data. The current implementation only accepts survey='DES' or 'LSST'. Default is 'DES'.
- **sep\_files** (*bool* (*optional*)) If True, consider train and test samples separately read from independent files. Default is False.
- **output\_fname** (*str* (*optional*)) Complete path to output file where initial training will be stored. Only used if save\_samples == True.

## actsnclass.DataBase.classify

DataBase.classify(method: str, \*\*kwargs)

Apply a machine learning classifier.

Populate properties: predicted\_class and class\_prob

#### **Parameters**

- **method** (*str*) Chosen classifier. The current implementation accepts *RandomForest*, 'GradientBoostedTrees', 'KNN', 'MLP', 'SVM' and 'NB'.
- **kwargs** (*extra parameters*) Parameters required by the chosen classifier.

## actsnclass.DataBase.evaluate\_classification

DataBase.evaluate\_classification(metric\_label='snpcc')

Evaluate results from classification.

Populate properties: metric\_list\_names and metrics\_list\_values.

**Parameters metric\_label** (*str*) – Choice of metric. Currenlty only *snpcc* is accepted.

## actsnclass.DataBase.make\_query

DataBase.make\_query (strategy='UncSampling', batch=1, screen=False,  $query\_able=False$ ,  $query\_thre=1.0$ )  $\rightarrow$  list Identify new object to be added to the training sample.

### **Parameters**

- **strategy** (*str* (*optional*)) Strategy used to choose the most informative object. Current implementation accepts 'UncSampling' and 'RandomSampling', 'UncSamplingEntropy', 'UncSamplingLeastConfident', 'UncSamplingMargin', 'QBDMI', 'QBDEntropy', . Default is *UncSampling*.
- batch (int (optional)) Number of objects to be chosen in each batch query. Default is 1.
- queryable (bool (optional)) If True, consider only queryable objects. Default is False.

- query\_thre (float (optional)) Percentile threshold where a query is considered worth it. Default is 1 (no limit).
- **screen** (*bool* (*optional*)) If true, display on screen information about the displacement in order and classification probability due to constraints on queryable sample.

**Returns query\_indx** – List of indexes identifying the objects to be queried in decreasing order of importance. If strategy=='RandomSampling' the order is irrelevant.

Return type list

## actsnclass.DataBase.update samples

DataBase.update\_samples(query\_indx: list, loop: int, epoch=0)

Add the queried obj(s) to training and remove them from test.

Update properties: train\_headers, train\_features, train\_labels, test\_labels, test\_headers and test\_features.

#### **Parameters**

- query\_indx (*list*) List of indexes identifying objects to be moved.
- **loop** (*int*) Store number of loop when this query was made.

## actsnclass.DataBase.save metrics

DataBase.save\_metrics (loop: int, output\_metrics\_file: str, epoch: int, batch=1)
Save current metrics to file.

If loop == 0 the 'output\_metrics\_file' will be created or overwritten. Otherwise results will be added to an existing 'output\_metrics file'.

#### **Parameters**

- **loop** (*int*) Number of learning loops finished at this stage.
- **output\_metrics\_file** (*str*) Full path to file to store metrics results.
- **batch** (*int*) Number of queries in each loop.
- **epoch** (*int*) Days since the beginning of the survey.

## actsnclass.DataBase.save\_queried\_sample

DataBase.save\_queried\_sample (queried\_sample\_file: str, loop: int, full\_sample=False, batch=1)
Save queried sample to file.

### **Parameters**

- **queried\_sample\_file** (*str*) Complete path to output file.
- **loop** (*int*) Number of learning loops finished at this stage.
- **full\_sample** (*bool* (*optional*)) If true, write down a complete queried sample stored in property 'queried\_sample'. Otherwise append 1 line per loop to 'queried\_sample\_file'. Default is False.

## **Classifiers**

random\_forest(train\_features, train\_labels, ...) Random Forest classifier.

#### actsnclass.random forest

Random Forest classifier.

#### **Parameters**

- **train\_features** (*np.array*) Training sample features.
- train\_labels (np.array) Training sample classes.
- **test\_features** (*np.array*) Test sample features.
- kwargs (extra parameters) All keywords required by sklearn.ensemble.RandomForestClassifier function.

#### Returns

- **predictions** (*np.array*) Predicted classes.
- **prob** (*np.array*) Classification probability for all objects, [pIa, pnon-Ia].

## **Query strategies**

| random_sampling(test_ids, queryable_ids[,]) | Randomly choose an object from the test sample.        |
|---------------------------------------------|--------------------------------------------------------|
| uncertainty_sampling(class_prob, test_ids,) | Search for the sample with highest uncertainty in pre- |
|                                             | dicted class.                                          |

## actsnclass.random\_sampling

actsnclass.random\_sampling (test\_ids: numpy.array, queryable\_ids: numpy.array, batch=1, queryable=False, query\_thre=1.0, seed=42)  $\rightarrow$  list Randomly choose an object from the test sample.

#### **Parameters**

- **test\_ids** (*np.array*) Set of ids for objects in the test sample.
- queryable\_ids (np.array) Set of ids for objects available for querying.
- batch (int (optional)) Number of objects to be chosen in each batch query. Default is 1.
- queryable (bool (optional)) If True, check if randomly chosen object is queryable. Default is False.
- query\_thre (*float* (*optinal*)) Threshold where a query is considered worth it. Default is 1.0 (no limit).
- seed (int (optional)) Seed for random number generator. Default is 42.

**Returns query\_indx** – List of indexes identifying the objects from the test sample to be queried. If there are less queryable objects than the required batch it will return only the available objects – so the list of objects to query can be smaller than 'batch'.

## Return type list

## actsnclass.uncertainty\_sampling

```
actsnclass.uncertainty sampling (class prob:
                                                             numpy.array,
                                                                             test ids:
                                                                                          numpy.array,
                                                                              batch=1.
                                                                                          screen=False.
                                            queryable ids:
                                                               numpy.array,
                                            query thre=1.0) \rightarrow list
```

Search for the sample with highest uncertainty in predicted class.

#### **Parameters**

- **class\_prob** (*np.array*) Classification probability. One value per class per object.
- **test\_ids** (*np.array*) Set of ids for objects in the test sample.
- queryable\_ids (np.array) Set of ids for objects available for querying.
- batch (int (optional)) Number of objects to be chosen in each batch query. Default is 1.
- screen (bool (optional)) If True display on screen the shift in index and the difference in estimated probabilities of being Ia caused by constraints on the sample available for query-
- query thre (float (optional)) Maximum percentile where a spectra is considered worth it. If not queryable object is available before this threshold, return empty query. Default is 1.0.

**Returns** query\_indx – List of indexes identifying the objects from the test sample to be queried in decreasing order of importance. If there are less queryable objects than the required batch it will return only the available objects – so the list of objects to query can be smaller than 'batch'.

Return type list

#### **Metrics**

#### Individual metrics

| accuracy(label_pred, label_true)                         | Calculate accuracy.        |
|----------------------------------------------------------|----------------------------|
| <pre>efficiency(label_pred, label_true[, ia_flag])</pre> | Calculate efficiency.      |
| <pre>purity(label_pred, label_true[, ia_flag])</pre>     | Calculate purity.          |
| fom(label_pred, label_true[, ia_flag, penalty])          | Calculate figure of merit. |

## actsnclass.accuracy

```
actsnclass.accuracy(label_pred: list, label_true: list)
     Calculate accuracy.
```

#### **Parameters**

- label\_pred (list) predicted labels
- **label\_true** (*list*) true labels

**Returns** Accuracy – Global fraction of correct classifications.

Return type float

## actsnclass.efficiency

```
actsnclass.efficiency (label_pred: list, label_true: list, ia_flag=1) Calculate efficiency.
```

## **Parameters**

- label\_pred (list) Predicted labels
- label\_true (list) True labels
- ia\_flag (int (optional)) Flag used to identify Ia objects. Default is 1.

Returns efficiency – Fraction of correctly classified SN Ia.

Return type float

## actsnclass.purity

```
actsnclass.purity(label_pred: list, label_true: list, ia_flag=1)
Calculate purity.
```

## **Parameters**

- label\_pred (list) Predicted labels
- label\_true (list) True labels
- ia\_flag (int (optional)) Flag used to identify Ia objects. Default is 1.

**Returns Purity** – Fraction of true SN Ia in the final classified Ia sample.

Return type float

## actsnclass.fom

```
actsnclass.fom(label_pred: list, label_true: list, ia_flag=1, penalty=3.0) Calculate figure of merit.
```

## **Parameters**

- label\_pred (list) Predicted labels
- label\_true (list) True labels
- ia\_flag (bool (optional)) Flag used to identify Ia objects. Default is 1.
- **penalty** (*float*) Weight given for non-Ias wrongly classified.

**Returns** figure of merit – Efficiency x pseudo-purity (purity with a penalty for false positives)

Return type float

Metrics agregated by category or use

get\_snpcc\_metric(label\_pred, label\_true[, ...]) Calculate the metric parameters used in the SNPCC.

#### actsnclass.get snpcc metric

actsnclass.get\_snpcc\_metric(label\_pred: list, label\_true: list, ia\_flag=1, wpenalty=3) Calculate the metric parameters used in the SNPCC.

#### **Parameters**

- label\_pred (list) Predicted labels
- label\_true (list) True labels
- ia flag (bool (optional)) Flag used to identify Ia objects. Default is 1.
- wpenalty (float) Weight given for non-Ias wrongly classified.

#### Returns

- metric names (*list*) Name of elements in metrics: [accuracy, eff, purity, fom]
- metric\_values (list) list of calculated metrics values for each element

## **Active Learning loop**

Full light curve

learn\_loop(nloops, strategy, ...[, ...])

Perform the active learning loop.

## actsnclass.learn\_loop

```
actsnclass.learn_loop (nloops: int, strategy: str, path_to_features: str, output_metrics_file: str, output_queried_file: str, features_method='Bazin', classifier='RandomForest', training='original', batch=1, screen=True, survey='DES', nclass=2, photo_class_thr=0.5, photo_ids=False, photo_ids_tofile=False, photo_ids_froot='', classifier_bootstrap=False, **kwargs') Perform the active learning loop. All results are saved to file.
```

## Parameters

- **nloops** (*int*) Number of active learning loops to run.
- strategy (str) Query strategy. Options are 'UncSampling' and 'RandomSampling'.
- path\_to\_features (str or dict) Complete path to input features file. if dict, keywords should be 'train' and 'test', and values must contain the path for separate train and test sample files.
- **output\_metrics\_file** (*str*) Full path to output file to store metric values of each loop.
- **output\_queried\_file** (*str*) Full path to output file to store the queried sample.
- **features\_method** (*str* (*optional*)) Feature extraction method. Currently only 'Bazin' is implemented.
- **classifier** (*str*) Machine Learning algorithm. Currently implemented options are 'Random-Forest', 'GradientBoostedTrees', 'K-NNclassifier', 'MLPclassifier', 'SVMclassifier' and 'NBclassifier'.
- **training** (*str or int (optional)*) Choice of initial training sample. If 'original': begin from the train sample flagged in the file If int: choose the required number of samples at random, ensuring that at least half are SN Ia Default is 'original'.

- batch (int (optional)) Size of batch to be queried in each loop. Default is 1.
- **photo\_class\_thr** (*float* (*optional*)) Threshold for photometric classification. Default is 0.5. Only used if photo\_ids is True.
- **photo\_ids** (*bool* (*optional*)) Get photometrically classified ids. Default is False.
- photo\_ids\_to\_file (bool (optional)) If True, save photometric ids to file. Default is False.
- **photo\_ids\_froot** (*str* (*optional*)) Output root of file name to store photo ids. Only used if photo\_ids is True.
- screen (bool (optional)) If True, print on screen number of light curves processed.
- **survey** (*str* (*optional*)) 'DES' or 'LSST'. Default is 'DES'. Name of the survey which characterizes filter set.
- **nclass** (*int* (*optional*)) Number of classes to consider in the classification Currently only nclass == 2 is implemented.
- **bootstrap** (*bool* (*optional*)) Flag for bootstrapping on the classifier Must be true if using disagreement based strategy
- **kwargs** (extra parameters) All keywords required by the classifier function.

#### Time domain

```
get_original_training
```

time\_domain\_loop(days, output\_metrics\_file, ...) Perform the active learning loop.

#### actsnclass.time\_domain\_loop

```
actsnclass.time_domain_loop (days: list, output_metrics_file: str, output_queried_file: str, path_to_features_dir: str, strategy: str, fname_pattern: list, batch=1, canonical=False, classifier='RandomForest', cont=False, first_loop=20, features_method='Bazin', nclass=2, Ia_frac=0.5, output_fname=", path_to_canonical=", path_to_full_lc_features=", path_to_train=", path_to_queried=", queryable=True, query_thre=1.0, save_samples=False, sep_files=False, screen=True, survey='LSST', initial_training='original')
```

Perform the active learning loop. All results are saved to file.

## **Parameters**

- **days** (*list*) List of 2 elements. First and last day of observations since the beginning of the survey.
- **output\_metrics\_file** (*str*) Full path to output file to store metrics for each loop.
- **output\_queried\_file** (*str*) Full path to output file to store the queried sample.
- path\_to\_features\_dir (str) Complete path to directory holding features files for all days.
- strategy (str) Query strategy. Options are 'UncSampling' and 'RandomSampling'.
- **fname\_pattern** (*str*) List of strings. Set the pattern for filename, except day of survey. If file name is 'day\_1\_vx.dat' -> ['day\_', '\_vx.dat']
- batch (int (optional)) Size of batch to be queried in each loop. Default is 1.
- canonical (bool (optional)) If True, restrict the search to the canonical sample.

- **continue** (*bool* (*optional*)) If True, read the initial states of previous runs from file. Default is False.
- **classifier** (*str* (*optional*)) Machine Learning algorithm. Currently 'RandomForest', 'GradientBoostedTrees', 'KNN', 'MLP', 'SVM' and 'NB' are implemented. Default is 'RandomForest'.
- **first\_loop** (*int* (*optional*)) First day of the survey already calculated in previous runs. Only used if initial\_training == 'previous'. Default is 20.
- features\_method (str (optional)) Feature extraction method. Currently only 'Bazin' is implemented.
- Ia\_frac (float in [0,1] (optional)) Fraction of Ia required in initial training sample. Default is 0.5.
- nclass (int (optional)) Number of classes to consider in the classification Currently only nclass == 2 is implemented.
- **path\_to\_canonical** (*str* (*optional*)) Path to canonical sample features files. It is only used if "strategy==canonical".
- path\_to\_full\_lc\_features (str (optional)) Path to full light curve features file. Only used if training is a number.
- path\_to\_train (str (optional)) Path to initial training file from previous run. Only used if initial\_training == 'previous'.
- **path\_to\_queried** (*str(optional*)) Path to queried sample from previous run. Only used if initial\_training == 'previous'.
- queryable (bool (optional)) If True, allow queries only on objects flagged as queryable. Default is True.
- **query\_thre** (*float* (*optional*)) Percentile threshold for query. Default is 1.
- save\_samples (bool (optional)) If True, save training and test samples to file. Default is False.
- screen (bool (optional)) If True, print on screen number of light curves processed.
- **sep\_files** (*bool* (*optional*)) If True, consider train and test samples separately read from independent files. Default is False.
- **survey** (*str* (*optional*)) Name of survey to be analyzed. Accepts 'DES' or 'LSST'. Default is LSST.
- initial\_training (str or int (optional)) Choice of initial training sample. If 'original': begin from the train sample flagged in the file eilf 'previous': read training and queried from previous run. If int: choose the required number of samples at random, ensuring that at least half are SN Ia Default is 'original'.
- **output\_fname** (*str* (*optional*)) Complete path to output file where initial training will be stored. Only used if save\_samples == True.

## **Plotting**

| Canvas()                            | Canvas object, handles and plot information from mul- |
|-------------------------------------|-------------------------------------------------------|
|                                     | tiple strategies.                                     |
| Canvas.load_metrics(path_to_files,) | Load and identify set of metrics.                     |

Continued on next page

Table 18 – continued from previous page

| Canvas.set_plot_dimensions()          |    | Set directives for plot sizes.                              |
|---------------------------------------|----|-------------------------------------------------------------|
| Canvas.plot_metrics(output_plot_file, | [, | Generate plot for all metrics in files and strategies given |
| ])                                    |    | as input.                                                   |

#### actsnclass.Canvas

## class actsnclass.Canvas

Canvas object, handles and plot information from multiple strategies.

#### **Variables**

- axis\_label\_size (int) Size of font in axis labels.
- canonical (pd. DataFrame) Data from Canonical strategy.
- **fig\_size** (tuple) Figure dimensions.
- rand\_sampling (pd. DataFrame) Data from Random Sampling strategy.
- tick\_label\_size (int) Size of tick labels in both axis.
- ncolumns (int) Number of columns in panel grid.
- nlines (int) Number of lines in panel grid.
- **nmetrics** (*int*) Number of metric elements (panels in plot).
- metrics\_names (list) List of names for metrics to be plotted.
- unc\_sampling (pd.DataFrame) Data from Uncertainty Sampling strategy.
- colors (dict) Colors corresponding to each strategy. They were chosen to follow Mondrian's color palette. Do not change and try to keep the same palette in adding new elements.
- labels (dict) Labels to appear on plot for each strategy.
- markers (dict) Plot markers for each strategy.
- **strategies** (*dict*) Dictionary connecting each data frame to its standard nomenclature (not the plot labels).

```
load_metrics (path_to_files: list, strategy_list: list)
```

Load metrics and identify set of metrics.

## set\_plot\_dimensions()

Set directives for plot sizes based on number of metrics.

```
plot_metrics (output_plot_file: str, strategies_list: list)
```

Generate plot for all metrics in files and strategies given as input.

## **Examples**

## Define input variables

Initiate the Canvas object, read and plot the results for each metric and strategy.

```
>>> cv = Canvas()
>>> cv.load_metrics(path_to_files=path_to_files,
>>> strategies_list=strategies_list)
>>> cv.set_plot_dimensions()
>>> cv.plot_metrics(output_plot_file=output_plot,
>>> strategies_list=strategies_list)
```

```
___init___()
```

Initialize self. See help(type(self)) for accurate signature.

#### Methods

| init()                                                     | Initialize self.                                      |
|------------------------------------------------------------|-------------------------------------------------------|
| <pre>load_metrics(path_to_files, strategies_list)</pre>    | Load and identify set of metrics.                     |
| <pre>plot_metrics(output_plot_file, strategies_list)</pre> | Generate plot for all metrics in files and strategies |
|                                                            | given as input.                                       |
| set_plot_dimensions()                                      | Set directives for plot sizes.                        |

## actsnclass.Canvas.load metrics

Canvas.load\_metrics(path\_to\_files: list, strategies\_list: list)

Load and identify set of metrics.

Populates attributes: canonical, unc\_sampling or rand\_sampling, depending on choice of 'sample'.

## **Parameters**

- path\_to\_files (str) List of paths to metrics files for different strategies.
- **strategies\_list** (*list*) List of all strategies to be included in the same plot. Current possibibilities are: ['canonical', 'rand\_sampling', 'unc\_sampling'].

## actsnclass.Canvas.set plot dimensions

```
Canvas.set_plot_dimensions()
```

Set directives for plot sizes.

Populates attributes: nmetrics, ncolumns, and fig\_size.

## actsnclass.Canvas.plot\_metrics

Canvas.plot\_metrics (output\_plot\_file: str, strategies\_list: list, lim\_queries=None)
Generate plot for all metrics in files and strategies given as input.

#### **Parameters**

- **output\_plot\_file** (*str*) Complete path to file to store plot.
- **strategies\_list** (*list*) List of all strategies to be included in the same plot. Current possibibilities are: ['canonical', 'rand\_sampling', 'unc\_sampling'].
- **lim\_queries** (*int or None* (*optional*)) If int, maximum number of queries to be plotted. If None no limits are imposed. Default is None.

# **Scripts**

| build_canonical(user_choices)  | Build canonical sample for SNPCC data set fitted with      |
|--------------------------------|------------------------------------------------------------|
|                                | Bazin features.                                            |
| build_time_domain(user_choice) | Generates features files for a list of days of the survey. |
| fit_dataset(user_choices)      | Fit the entire sample with the Bazin function.             |
| make_metrics_plots(user_input) | Generate metric plots.                                     |
| run_loop(args)                 | Command line interface to run the active learning loop.    |
| run_time_domain(user_choice)   | Command line interface to the Time Domain Active           |
|                                | Learning scenario.                                         |

# 1.4 Indices and tables

- genindex
- modindex
- search

1.4. Indices and tables 43

# Index

| Symbols  (a) (notice less Conseiled market 1) 24                                                                              | evaluate_classification() (act-snclass.DataBase method), 29, 33                                               |
|----------------------------------------------------------------------------------------------------|----------------------------------------------------------------------------------------------------|
| init() (actsnclass.Canonical method), 24<br>init() (actsnclass.Canvas method), 42<br>init() (actsnclass.DataBase method), 31  | F                                                                                                    |
| init() (actsnclass.Sulabase method), 31init() (actsnclass.SNPCCPhotometry method),init() (actsnclass.SNPCCPhotometry method), | <pre>find_neighbors() (actsnclass.Canonical method),</pre>                                                    |
| A                                                                                                    | <pre>fit_bazin() (actsnclass.LightCurve method), 21, 22 fit_bazin_all() (actsnclass.LightCurve method),</pre> |
| accuracy () (in module actsnclass), 36                                                                                        | fit_snpcc_bazin() (in module actsnclass), 23 fom() (in module actsnclass), 37                                 |
| B build_one_epoch() (actsnclass.SNPCCPhotometry                                                                               | G                                                                                                    |
| <pre>method), 28 build_samples() (actsnclass.DataBase method),</pre>                                                          | get_lim_mjds() (actsnclass.SNPCCPhotometry method), 27                                                        |
| 29,32 build_snpcc_canonical() (in module act- snclass), 26                                                                    | <pre>get_snpcc_metric() (in module actsnclass), 38</pre>                                                      |
| C                                                                                                    | <pre>identify_keywords()</pre>                                                                                |
| Canonical (class in actsnclass), 24<br>Canvas (class in actsnclass), 41                                                       | L                                                                                                    |
| check_queryable() (actsnclass.LightCurve method), 21                                                                          | learn_loop() (in module actsnclass), 38<br>LightCurve (class in actsnclass), 20                               |
| classify() (actsnclass.DataBase method), 29, 33 classify_bootstrap() (actsnclass.DataBase                                     | <pre>load_bazin_features() (actsnclass.DataBase</pre>                                                         |
| <pre>method), 29 create_daily_file() (act-</pre>                                                                              | <pre>load_features() (actsnclass.DataBase method),</pre>                                                      |
| snclass.SNPCCPhotometry method), 27,<br>28                                                                                    | <pre>load_metrics() (actsnclass.Canvas method), 41, 42 load_photometry_features() (act-</pre>                 |
| DataBase (class in actsnclass), 29                                                                                            | load_plasticc_lc() (actsnclass.LightCurve method), 21                                                         |
| E                                                                                                    | load_plasticc_mjd() (actsnclass.DataBase method), 29                                                          |
| efficiency() (in module actsnclass), 37 evaluate_bazin() (actsnclass.LightCurve method),                                      | load_resspect_lc() (actsnclass.LightCurve method), 21                                                         |
| 21                                                                                                    | load_snpcc_lc() (actsnclass.LightCurve method), 21,22                                                         |

## M make\_query() (actsnclass.DataBase method), 30, 33 Р plot\_bazin\_fit() (actsnclass.LightCurve method), 21, 23 plot\_metrics() (actsnclass.Canvas method), 41, 42 plot\_snpcc\_train\_canonical()(in module actsnclass), 26 purity() (in module actsnclass), 37 R random\_forest() (in module actsnclass), 35 random\_sampling() (in module actsnclass), 35 S save\_metrics() (actsnclass.DataBase method), 30, 34 save\_queried\_sample() (actsnclass.DataBase method), 30, 34 (actsnclass.Canvas set\_plot\_dimensions() method), 41, 42 snpcc\_get\_canonical\_info() (actsnclass.Canonical method), 24, 25 snpcc\_identify\_samples() (actsnclass.Canonical method), 24, 25 SNPCCPhotometry (class in actsnclass), 27 Т time\_domain\_loop() (in module actsnclass), 39 U uncertainty\_sampling() (in module actsnclass),

update\_samples() (actsnclass.DataBase method),

30, 34

46 Index